## **Ascii Point Import/Export/Report Template files**

Carlson Layout uses open source [NLTemplate](https://github.com/monsieurgustav/NLTemplate) formatted files to define the format for ascii file point import/export. NLTemplate format is also used for point export to CSV and HTML files.

In Windows default templates are installed into C:\Users\"user"\AppData\Local\CarlsonLayout\Config\PredefinedTemplates

In Android default templates are installed into Internal Storage/CarlsonLayout/Config/PredefinedTemplates

Users can make copies and modify the default templates to create custom file import/export formats. Any file with the .io extension added to the template folder will be listed in Layout as a possible ASCII Coordinate file format to be imported or exported.

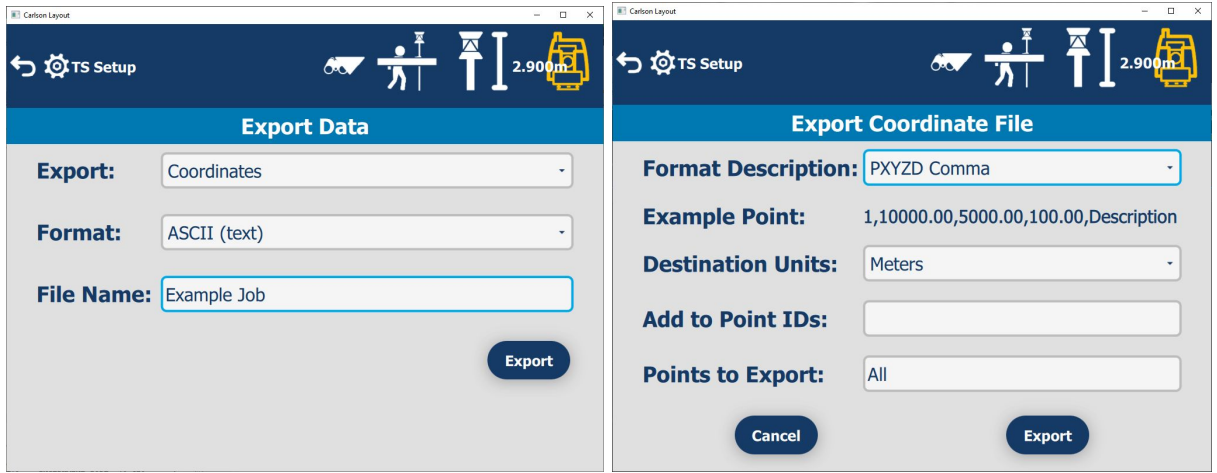

It is recommended to name the files in a way that communicates the format,as the filename will be displayed as the format identifier in the combo box.

Here is an example 2 line file **PXYZD Comma.io**

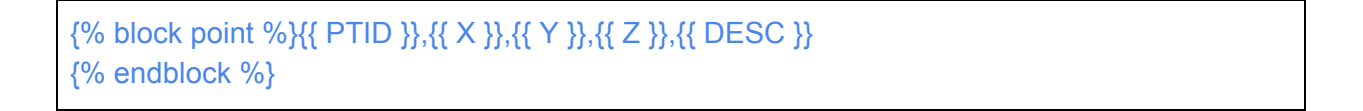

Everything between {% block point %} and {% endblock %} will be repeated for each point in the file during the export. The following tags are available to identify fields:

 $\{ \}$  PTID  $\}$ {{ X }} {{ Y }}  $\{ \{ Z \} \}$ {{ DESC }} {{ LAYER }} {{ DATE }} {{ TIME }} {{ HSDEV }} {{ VSDEV }}

## **Tag Notes**

Date and Time tags are in UTC format.

In the **PXYZD Comma.io** example you can see that commas separate the fields. Since {% endblock %} is on a second line, each point will be inserted on a separate line.

Text in the file before {% block point %} will be exported before the list of points and text after {% endblock %} will be exported after the list of points. This allows for creating header and footer information in the output. Text in between the {% block point %} and {% endblock %} tags will be repeated for each point.

It is possible to insert another file inside the template file using this syntax:

{% include example.txt %}

When including another file, it is as if that file were inserted inside the other file. This is helpful if you have a standard header or footer that you want to add and use for all of your templates.

## **Export HTML/PDF Coordinates**

The NLTemplate format is also used for exporting point coordinates to HTML, PDF and CSV.

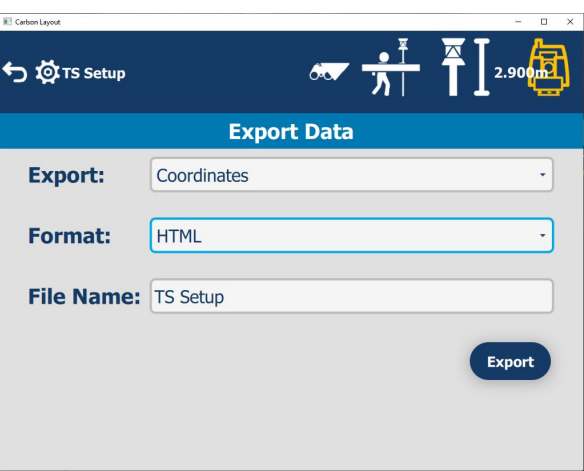

The Point Coordinate HTML and PDF reports are generated from the file point\_report\_html\_template.txt in the PredefinedTemplates folder.

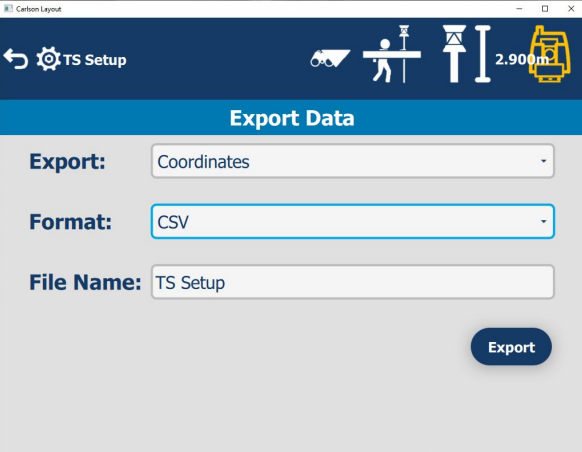

Point Coordinates CSV reports are generated from the file point\_report\_csv\_template.txt.

## **Examples:**

1) Point\_report\_html\_template.txt Output: html file

```
<html><br/>body>
<head>
  <style>
     th {text-align:left; font-size:10pt;}
     tr {text-align:left; font-size:10pt;}
  </style>
</head>
<h2 style="text-align: center; width: 100%;">Point Report</h2>
<table width="100%">
 <tr><th>Pt ID</th>
  <th>X</th>
  <br><th>Y</th><br><th>>Z</th><t><math>h</math></t><th>Desc</th>
 \langle tr \rangle{% block point %}
 <tr><td>{{ PTID }}</td>
  <td>{{X}}</td>
  <td>{{ Y }}</td>
  <td>{{Z}}</td>
  <td>{{ DESC }}</td>
 \langle tr \rangle{% endblock %}
</table>
</body></html>
```
2) Point\_report\_csv\_template.txt Output: csv file

Pt ID,X,Y,Z,Desc {% block point %}{{ PTID }},{{ X }},{{ Y }},{{ Z }},{{ DESC }} {% endblock %}